# **EXT: PDF Generator 2**

### Extension Key: **pdf\_generator2**

Copyright 2000-2002, Jens Ellerbrock, <je@hades.org>

This document is published under the Open Content License available from http://www.opencontent.org/opl.shtml

The content of this document is related to TYPO3 - a GNU/GPL CMS/Framework available from www.typo3.com

# **Table of Contents**

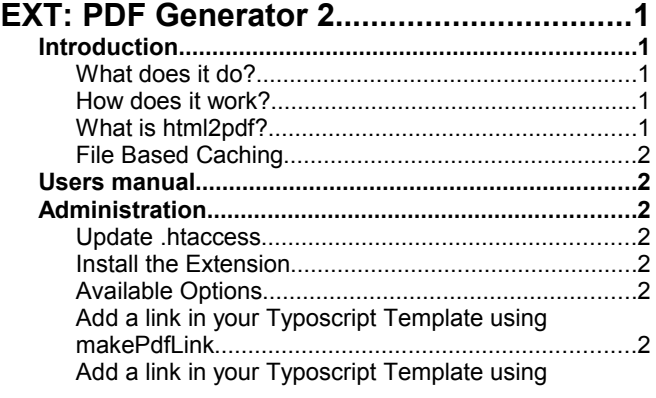

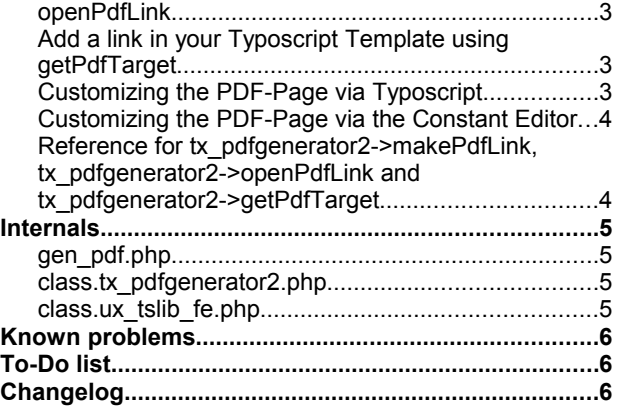

# **Introduction**

# **What does it do?**

If the user wants to print a document document served by typo3 he is usually offered a HTML page that contains only the relevant content of the page while the images are served as separate files. This works fine for printing, but if the user wants to save the page for archiving or offline printing it would be nice to embed the images within only one document. Adobe Acrobat PDF offers a suitable file format for that purpose which is widely and os-independently supported.

This extension is based on the pdf\_generator but uses a different html to pdf converter.

## **How does it work?**

The extension generates a "printer-friendly" HTML-page internally. This page is passed through html2pdf to generate a PDF file. The PDF file is then served to the user while being cached by the usual caching mechanism of typo3.

The PDF page can be linked to from the Typoscript template using the stdWrap.postUserFunc parameter. Either dynamic Filenames (i.e. Index.php?id=12&type=123) or static (<alias>.PDF of 12.pdf) filenames are supported.

# **What is html2pdf?**

[Html2pdf](http://www.tufat.com/script19.htm) s a 100% php based script that converts html including css to pdf (and alternatively to postscript which is not supported here). Unlike the htmldoc based solution css is supported and no external binaries are required.

It uses either the fpdf or the pdflib library to perform the rendering. Both methods give slightly different result both regarding rendering speed and rendering results. If you want to use pdflib you'll have to install additional fonts.

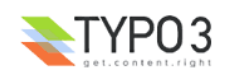

### **Supported content**

Theoretically the PDF\_generator 2 extension supports all content that can be rendered in HTML with css (i.e. all). It is however restricted by the html2pdf script it is using.

### **TemplaVoila Support**

The extension supports templavoila by using the extension tv pdfgen. See this extensions manual for a description on how to use templavoila with the pdf\_generator2.

# **File Based Caching**

If you do not want to store large generated files in the database, you can use the additional extension file based cache which will cache large files in the filesystem instead.

# **Users manual**

The user should include an link to<http://www.adobe.com/products/acrobat/readstep.html>somewhere on the page to allow users to download the free acrobat reader if the do not have it already.

Not much else has to be done from a Users point of view. Simply click the link to the PDF File. The setup will determine whether the file will be opened in the browser window (inline) or in an external adobe acrobat viewer window (works on Internet explorer, not on Netscape. Netscape will always open the PDF inline).

# **Administration**

## **Install the Extension**

- 1. Download the newest Extension using the Extension Manager/Extension Repository
- 2. Install the Extension using the Extension Manager
- 3. Configure the Extension.
- 4. install additional fonts for pdflib (sometime they are also needed for fpdf, i haven't found out when exactly yet. If you see an error message that a font can't be found, install them)
- 5. Update your .htaccess if you want to use "static" PDF filenames
- 6. You **don't** need to install the fpdf extension, the fpdf library is already included in this one.

# **Install additional fonts for PDFlib**

If you want to use PDFlib you'll have to install additional fonts. This is most easily done by installing the pdf\_generator2\_fonts extension. They are packaged separately from the rest to keep the extension sizes manageable.

## **Update .htaccess**

You will need to update your .htaccess if you want the links to your PDF files be static (i.e. <alias.pdf>). This change is necessary to forward all requests to /<...>.PDF files to typo3's index.php.

```
ErrorDocument 404 /error.html 
RewriteEngine On
RewriteCond %{REQUEST_FILENAME} !-f<br>RewriteRule ^t.vpo3$ /typo3/index
RewriteRule ^typo3$ /typo3/index_re.php
RewriteRule ^[^/]*\.html$ index.php
RewriteRule ^[^/]*\.pdf$ index.php
```
# **Available Options**

### **simulateStaticPdf**

This parameter will define whether the link to the PDF files will be a static one (i.e. <alias>.pdf) or dynamic ones (index.php? id=12&type=123). If you enable this you will need to update your .htaccess.

### **Disable gzip compression**

If this parameter is set and you have gzip-compression turned on for the Frontend ( [FE][compressionLevel] in the installation tool) the generated PDF's will not be handled by the additional gzip-compression. It is highly recomended to leave this parameter at default (on) since PDF-files incorporate their own compression and you will only gain little additional compression. Additionally you may get problems with browsers that pass the stream to acrobat without decompressing it (e.g. Netscape 4.08).

### **typeID**

This parameter defines the typeId that is used for the extension. Normally you will not need to change it.

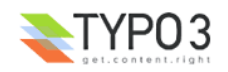

# **Add a link in your Typoscript Template using makePdfLink**

To add the a link to the PDF page you can wrap any content element in a link using stdwrap.postUserFunc. The following code gives some examples:

```
[...]
100 = IMAGE100.file = fileadmin/pdf_link.gif
100.stdWrap.postUserFunc = tx pdfgenerator2->makePdfLink
[...]
[...]
110 = TEXT
110.value = printable version
110.postUserFunc = tx_pdfgenerator2->makePdfLink
110.postUserFunc.target = _blank
[...]
[...]
temp.PDF = TEXT
temp.PDF.value = pdf
temp.PDF.postUserFunc = tx pdfgenerator2->makePdfLink
temp. PDF.postUserFunc.include post vars = 1
page.120 < temp.PRINT
[...]
```
If you use the Template Auto-Parser extension and you want to put the link somewhere on your page, you may need to put it in a COA with another element. If you want to place it below the content for example you would change

subparts.content < styles.content.get

#### to something like

```
 subparts.content = COA
 subparts.content {
 10 = \text{COMTRNT} 10 < styles.content.get
  20 < femp. PDF
 }
```
#### and define temp.PDF like above.

Please note that the link will be generated as a USER\_INT object by default, i.e. that the link will be generated after the page has been pulled from the cache. If you want to go for maximum performance you can disable that with the parameter postUserFunc.no user int = 1 which will generate and cache the link. This is only recommended if you are sure that there are no USER\_INT objects on the page that set POST or GET parameters. If you don't understand what i'm writing about leave it at default.

## **Add a link in your Typoscript Template using openPdfLink**

Altenatively you can also use the function tx\_pdfgenerator2->openPdfLink which will generate the opening tag for the link. You will need to generate the closing </a> tag yourself´. Example:

```
page.36= USER_INT
page.36.userFunc = tx pdfgenerator2->openPdfLink
page.37=TEXT
page.37.value = Link to PDF
page.38=HTML
page.38.value = \langlea>
```
# **Add a link in your Typoscript Template using getPdfTarget**

If you just need the target of the pdf link you can use the function getPdfTarget. Amongst other things this can be useful with templavoila. Example:

lib.pdflink = USER\_INT lib.pdflink.userFunc = tx\_pdfgenerator2->getPdfTarget lib.pdflink.userFunc.include\_post\_vars = 1

# **Customizing the PDF-Page via Typoscript**

The PDF is rendered based on a very simple template. You can easily update the pdf\_generator page object to contain additional information or content elements on every PDF page. One especially interesting use is to add special HTML comments to control the behavior of the html2pdf conversion. See the html2pdf documentation (on [http://www.tufat.com/docs/](http://www.easysw.com/htmldoc/htmldoc.html#HTMLREF) [html2ps/index.html\)](http://www.easysw.com/htmldoc/htmldoc.html#HTMLREF) for details. A lot of parameters can be set via the Constant Editor (see next chapter).

*You don't have to put any of the following lines into your template, they are already there. They are noted here just for reference purposes.*

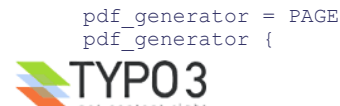

```
 typeNum = {$extension.pdf_generator.typeNum}
 config.pageGenScript = EXT:pdf_generator/gen_pdf.php
 config.addmPanel = 0config.xhtml cleaning = 0config.USERNAME_substToken =
 config.ftu = 0config.disableCharsetHeader = 1
  config.prefixLocalAnchors = 0
  50 = CONTENT
  50 < styles.content.get
```
# **Customizing the PDF-Page via the Constant Editor**

}

You can set several options on a per-template basis with the Constant Editor. These options will result in parameters used for the html2pdf conversion. The following parameters can be set:

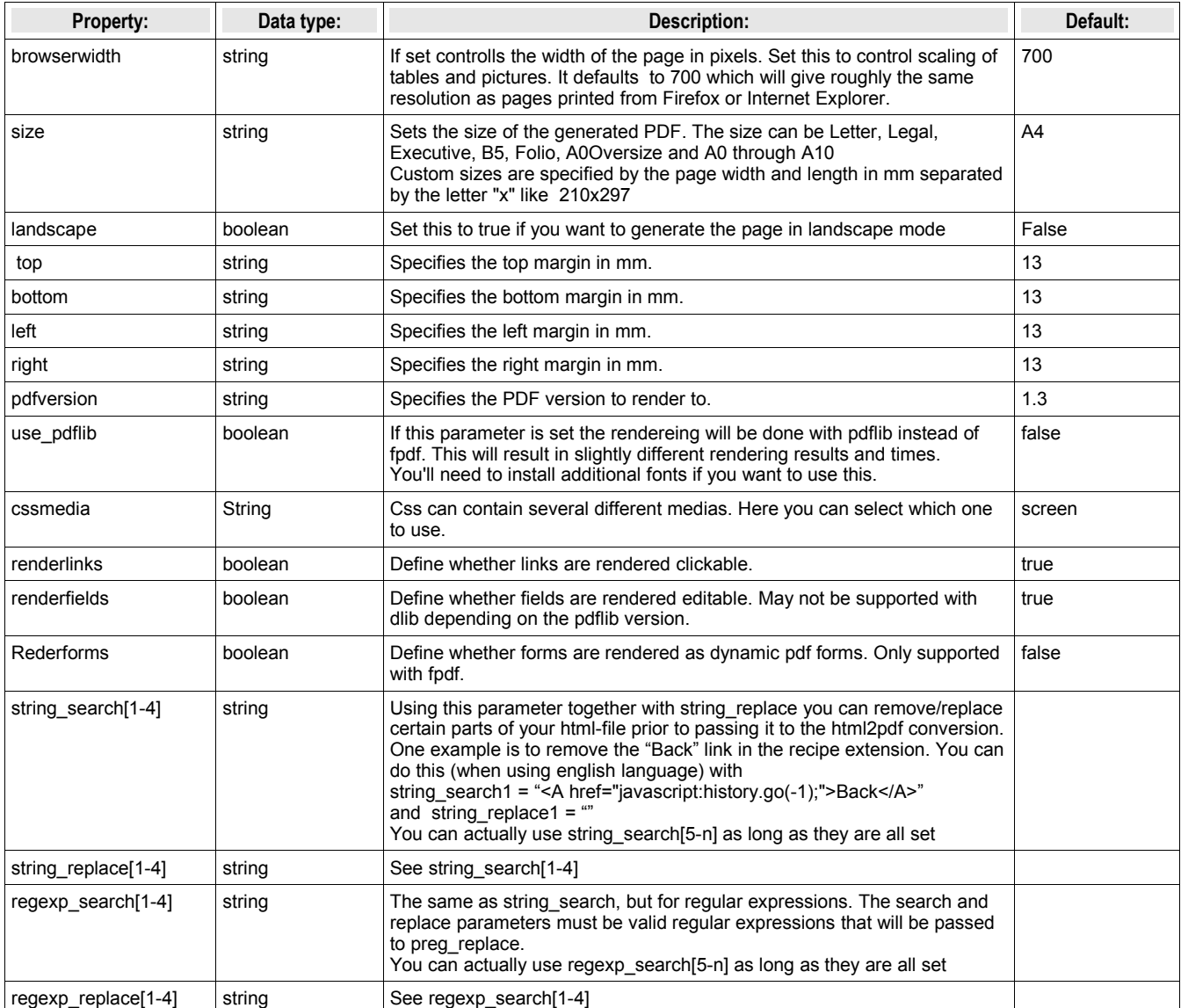

# **Reference for tx\_pdfgenerator2->makePdfLink, tx\_pdfgenerator2->openPdfLink and tx\_pdfgenerator2->getPdfTarget**

Note that not all properties make sense for all functions. For example: the getPdfTarget function doesn't support the Target property.

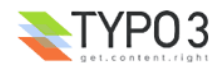

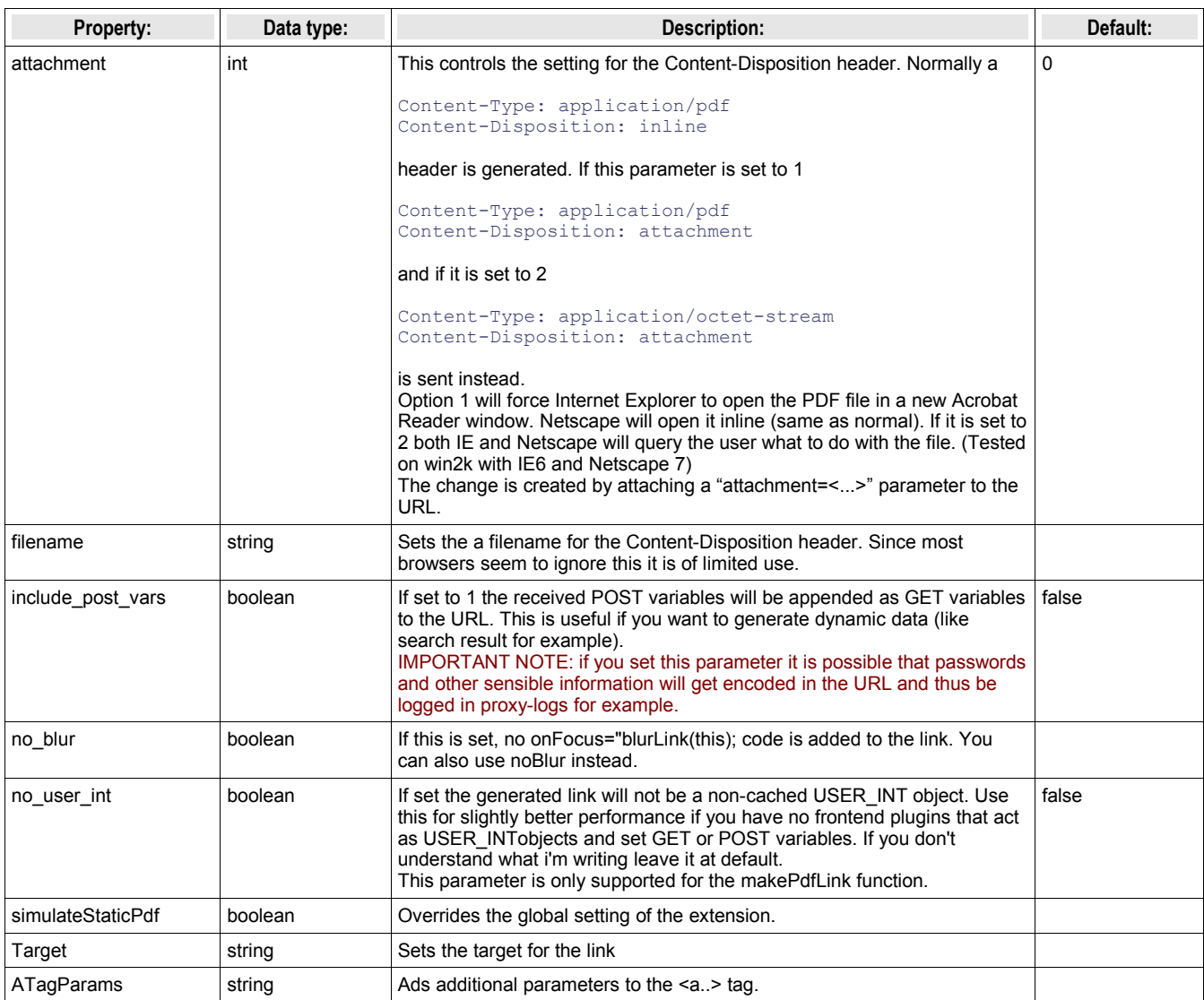

# **Special Tags**

You can force a page break by inserting any one of the following commands into the HTML page:

<!--NewPage--> <pagebreak/> <?page-break>

It is highly NOT RECOMMENDED to use these directives inside table cells, as you can get unpredictable results.

The following command performs a "section" break".

<sectionbreak/>

Elements that are positioned fixed (i.e. on all pages), will only show up in the section they are declared in. Basically the body tag is split at the points where this command is found, the split up parts are then inserted in the original body tag again, thereby forming several new html-documents. If you keep this in mind, you'll also understand that tis command should only show up in places that are at the level below the body tag, otherwise you'll get unpredictable results

# **Special Fields**

The following fields are rendered if the render fields checkbox in the constant editor is checked (default):

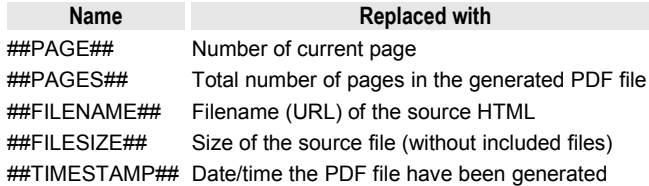

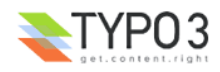

# **Internals**

The extension consists of two php classes and one php script (plus a whole lot of classses that perform the actual html to pff conversion)

# **gen\_pdf.php**

This is the main script that generates the PDF file. This is done by calling the original pagegen script and then passing it to the html2pdf conversion script. The generated PDF is then returned to typo3 to be cached for subsequent requests. This script also "fixes" the following issues with the generated HTML:

- 1. Sometimes the RTE generates <P> tags within <PRE> tags. They are removed
- 2. When using buletted lists the output is theoretically correct but looks quite ugly (the dots are quite a bit above the text line. By changing the alignment of the images to left they look much better.

# **class.tx\_pdfgenerator2.php**

This class contains the makePdfLink function that is used to generate the link to the PDF file. It takes the current page id and all attached GET parameters and creates a new link using these values. If the simulateStaticPdf option is set these links will be named <alias>.pdf?<additional parameters>. if not they will be called index.php?id=<id>&type=<pdf\_type>&<additional parameters>.

## **class.ux\_tslib\_fe.php**

This class  $\overline{extends/overrides}$  the core tslib fe class. Two functions are overridden in typo3 <3.7. In typo3 3.7 and above callbacks are used instead:

### **checkAlternativeIdMethods**

This change will check for a ".pdf" file ending and automatically generate the pageType for the PDF page (default:123)

### **processOutput**

This change will check if a PDF file is currently generated and will add the additionally needed headers then. These include

- Content-Type and Content-Disposition see Reference for postUserFunc = tx\_pdfgenerator2->makePdfLink
- Cache-control: private, Connection: Keep-Alive These are need for Internet Explorer to allow downloading of the file and to avoid IE requesting it twice.
- Content-Length: <calculated length>

This is also needed to avoid the need to press Refresh on IE when working with small PDF files.

Additionally the gzip compression is turned off here by setting the ['FE']['compressionlevel'] to ''.

# **Known problems**

No proper check is done on parameters

## **FAQ**

- **Q:** I see errors starting with:
- MySQL server has gone away Warning: Cannot add header information - headers already sent by (output started at /local/typo3/ httpd/htdocs/tslib/class.tslib\_fe.php:1312)
- **A:** This may happen when large pdf files are generated. The MySql Documentation recomends to set the max allowed packet=# value to a larger value. You can also use the extension file based cache in order to store large files in the file system instead of the database.

## **Troubleshooting**

Things to do if anything fails:

- Check the output for any clues
- Check the html2pdf documentation for any clues: [http://www.tufat.com/docs/html2ps/index.html](http://www.easysw.com/htmldoc/htmldoc.html#HTMLREF)
- enable writing of the interim html data to a file by editing the pdfgen.php script. Search for the line // write the html for debugging puposes and replace the 'if(0)' with 'if(1)' in the line below.

# **To-Do list**

• Performance can probably be optimized a bit

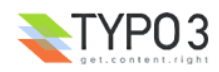

- Better parameter checking
- Better debugging

# **Changelog**<br> **Changelog**<br> **Changelog**

- 0.0.1: Initial Version, based on the pdf\_generator 3.3.0
- 0.1.0: -fixed usage of /tmp path
- 0.1.1: fixed some small bugs with the constant editor defaults - fixed another bug where images were not rendered properly - support fonts for pdflib in an additional package
- 0.1.2: fixed internal links
- 0.2.0: new version based on html2ps 1.9
- 0.3.0: new version based on html2ps 1.9.2, fix "getfontascender" bug
- 0.3.1: fixed bug in html2ps
- 0.4.0: fixed a bug concerning remotely linked (and "pseudo-remotely" linked via a <base..:> tag) files.
- 0.5.0: fields (pagenumbers etc. are now supported), support for <sectionbreak/>

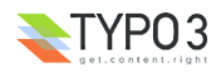